# **Ausfüllhilfe (Erläuterungen) CWP - Antrag in Bezug auf den Betrieb von Lagerstätten zur Zolllagerung von Waren in einem privaten Zolllager – Artikel 211 Absatz 1 Buchstabe b Zollkodex**

# **Hinweis**

Um bereits im Vorfeld eventuelle Fragestellungen, die sich aus dem Formular ergeben, abklären zu können, empfiehlt es sich, vor Antragstellung mit ihrem zuständigen Zollamt Kontakt aufzunehmen.

Das schriftliche Bewilligungsverfahren ist auf den geografischen Geltungsbereich Österreich beschränkt. Soll die Bewilligung für mehrere Mitgliedstaaten gelten, ist der Antrag elektronisch über das EU-Trader Portal (Zugang über das Unternehmensserviceportal [USP]) einzubringen.

Folgende Abkürzungen werden im Dokument verwendet:

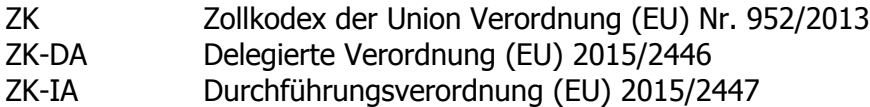

# **Hinweise zur technischen Handhabung**

In nicht benötigte Text- und Auswahlfelder bitte ein Minus- oder Leerzeichen eingeben bzw. auswählen, sodass in der Druckversion der Hinweistext, z.B. "Klicken Sie hier, um ..." nicht angedruckt wird.

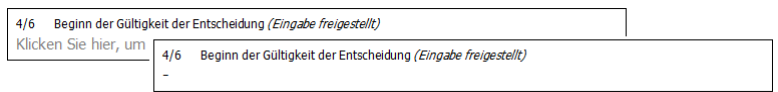

Mehrfach vorkommende Datenelemente bzw. Gruppen von Datenelementen sind in Tabellen realisiert. Sofern angegeben können zusätzlich erforderliche Tabellenzeilen bis zur angegebenen Maximalzahl angefügt werden (Markieren einer/mehrerer Zeilen, kopieren und einfügen). Nicht benötigte ganze Tabellenzeilen sollten, bis auf die erste, gelöscht werden.

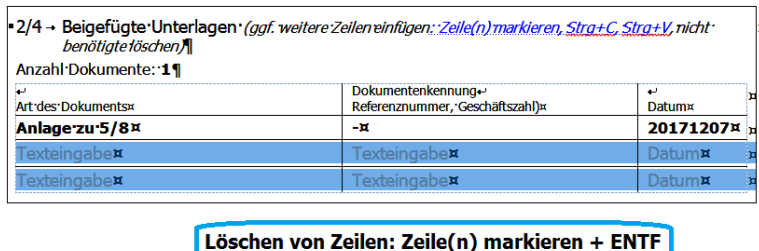

Freie Textfelder sind grundsätzlich auf 512 Zeichen limitiert (entspricht in etwa 6 Zeilen). Sollte der Platz nicht ausreichen ist eine Anlage mit der Bezeichnung des Datenelementes (z.B. "Anlage zu 8/2") zu verwenden.

# **Erläuterungen zu den einzelnen Feldern**

## **3/1 Antragsteller der Bewilligung oder Entscheidung 3/2 Kennung Antragsteller (EORI)**

Anzugeben sind vollständiger Name und Adresse sowie die EORI-Nummer des Antragstellers.

Sofern der Antragsteller noch keine EORI-Nummer besitzt, ist vor Bewilligungsbeantragung die Registrierung über das elektronische EORI-Antragsverfahren zu beantragen. Siehe dazu Zoll|Für Unternehmen| EORI-Antragsverfahren auf www.bmf.gv.at.

Mustereingabe 3/1, 3/2:

| 3/1 Antragsteller der Bewilligung                       |                                                                    |
|---------------------------------------------------------|--------------------------------------------------------------------|
| Name:<br>Straße u. Hausnummer:<br>Land, PLZ, Ort:       | <b>Max Mustermann GmbH</b><br>Auf der Burg 999<br>AT 5020 Salzburg |
| 3/2 Kennung Antragsteller (EORI-Nr.)<br>ATEOS1000000111 |                                                                    |

# **3/3 Vertreter 3/4 Kennung des Vertreters (EORI)**

Wird der Antrag auf Bewilligung durch einen Zollvertreter eingebracht, ist dieser mit vollständigem Namen und Adresse sowie seiner EORI-Nummer (sofern vorhanden) anzugeben.

Die Daten der Vollmacht für die Stellvertretung sind in Feld 8/5 anzuführen (Vollmacht vom…)

```
Mustereingabe 3/3, 3/4:
```

```
3/3 Vertreter
Name:
                             Zollabwicklungen aller Art GmbH
Straße u. Hausnummer: Gewerbegebiet 111<br>Land, PLZ, Ort: AT 5020 Salzburg
3/4 Kennung des Vertreters (EORI)
ATEOS1000000100
```
# **3/6 Kontaktperson für den Antrag**

Anzugeben sind Name, Telefonnummer, E-Mail-Anschrift (vorzugsweise eine Funktionsmailbox) und gegebenenfalls Faxnummer der Person, die Auskünfte zum Antrag erteilen kann.

## **1/3 Art des Antrags**

Angabe der Art des Antrags durch Auswahl eines der nachfolgenden Einträge:

- 1 erster Antrag
- 2 Antrag auf Änderung der Entscheidung
- 4 Antrag auf Widerruf der Entscheidung

Bei einem Antrag auf Änderung oder Widerruf ist in Feld 1/6 "Referenznummer der Entscheidung" auch die Nummer der zu ändernden bzw. zu widerrufenden Entscheidung anzugeben.

Mustereingabe 1/3:

1/3 Art des Antrags 2 - Antrag auf Änderung der Entscheidung

## **1/6 Referenznummer der Entscheidung**

Bei Code 2 und 4 in Feld 1/3 "Art des Antrags" ist die Nummer der zu ändernden bzw. zu widerrufenden Bewilligung anzugeben.

Mustereingabe 1/6:

```
1/6 Referenznummer der Entscheidung (nur bei Code 2 und 4 in 1/3 anzugeben)
ATCGUD123456
```
## **1/4 Geografischer Geltungsbereich – Union**

Das schriftliche Bewilligungsverfahren ist auf den geografischen Geltungsbereich Österreich beschränkt. Soll die Bewilligung für mehrere Mitgliedstaaten gelten, ist der Antrag elektronisch über das EU-Trader Portal (Zugang über USP) einzubringen.

## **4/6 Beginn der Gültigkeit der Entscheidung**

Eingabe ist freigestellt. Es kann das Datum (JJJJMMTT) angegeben werden, ab dem die Bewilligung gelten soll. Dabei sind allerdings die Fristen für die Annahme des Antrags sowie für die Erteilung der Bewilligung zu beachten (insgesamt bis zu 150 Tage).

Mustereingabe 4/6:

```
4/6 Region der Gültigkeit der Entscheidung (Finashe freigestellt)
```
### **4/3 Ort an dem die Hauptbuchhaltung für Zollzwecke geführt wird oder zugänglich ist**

Diese Angaben sind nicht zu machen, wenn der Antragsteller zugelassener Wirtschaftsbeteiligter ist; in diesem Fall ist die Bewilligung des AEOs im Feld 8/5 anzugeben.

```
Mustereingabe 4/3
```

```
4/3 Ort an dem die Hauptbuchhaltung für Zollzwecke geführt wird oder zugänglich ist
      (nicht erforderlich für einen Zugelassenen Wirtschaftsbeteiligten)
Straße u. Hausnummer: Auf der Burg 99
Land, PLZ, Ort:
                             AT 5020 Salzburg
```
## **8/1 Art der Hauptbuchhaltung für Zollzwecke**

Anzugeben ist die Art der Hauptbuchhaltung sowie Einzelheiten zu dem System, das verwendet werden soll, einschließlich der eingesetzten Software (max. 512 Zeichen).

Die Hauptbuchhaltung für Zollzwecke ist jene Buchhaltung, die von den Zollbehörden als Hauptbuchhaltung für Zollzwecke anzusehen ist und es diesen ermöglicht, alle unter die betreffende Bewilligung fallenden Tätigkeiten zu beobachten und zu überwachen.

Dabei kann die bestehende Geschäfts-, Steuer- oder sonstige Buchhaltung des Antragstellers als Hauptbuchhaltung für Zollzwecke anerkannt werden, sofern diese auf Prüfungen gestützte Kontrollen erleichtert.

```
Mustereingabe 8/1:
```
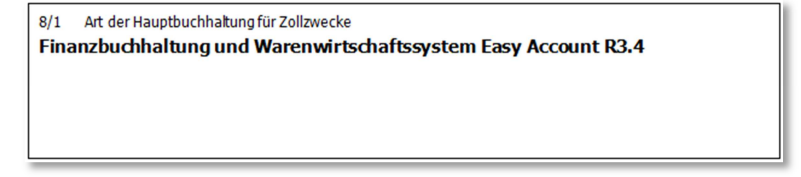

# **4/4 Ort(e), an dem/denen die Aufzeichnungen aufbewahrt werden**

Die Datenelementgruppe "4/4, 8/2" steht max. 99x zur Verfügung und ist bei Bedarf zu kopieren.

Anzugeben ist die vollständige Anschrift (einschließlich des Mitgliedstaats bzw. der Mitgliedstaaten), des Orts bzw. der Orte, an dem bzw. denen die Aufzeichnungen des Antragstellers aufbewahrt werden oder aufbewahrt werden sollen.

Die Aufzeichnungen müssen den Zollbehörden die Überwachung des betreffenden Verfahrens ermöglichen.

### **8/2 Art der Aufzeichnungen**

Anzugeben sind Einzelheiten zu dem System, das verwendet werden soll, einschließlich der Software. Dazu gehören u.a. die Nämlichkeitssicherung der in das Verfahren übergeführten Waren, ihr zollrechtlicher Status und ihre Beförderungen.

Werden an verschiedenen Warenorten unterschiedliche Systeme der Aufzeichnungen oder Software verwendet, ist für den jeweiligen Warenort gesondert eine Beschreibung abzugeben.

Mustereingabe 4/4 + 8/2:

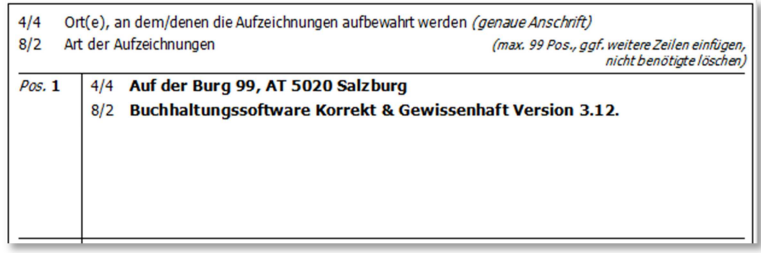

### **Lagerorte**

Diese Gruppe (2/5, 8/10, 4/10, 4/11) steht max. 999x zur Verfügung (bitte im Feld "Pos." fortlaufend nummerieren) und besteht aus:

### **2/5 Kennnummer des Lagers**

Sofern bereits bekannt (z.B. Änderungsantrag) ist die von der Zollbehörde zugewiesene Lagerkennnummer anzugeben.

### **4/10 Zollstelle für die Überführung in das Verfahren**

Auszuwählen ist die Zollstelle gemäß Artikel 1 Nummer 17 ZK-DA, bei der die Waren in das Zolllagerverfahren übergeführt werden soll.

### **4/11 Zollstelle für die Erledigung des Verfahrens**

Auszuwählen ist die Zollstelle, bei der das Zolllagerverfahren erledigt werden soll.

### **8/10 Einzelheiten des Lagers**

Vorzulegen sind Informationen über die Räumlichkeiten oder Orte die als Lager genutzt werden sollen. Dies sind Angaben zu den physischen Eigenschaften der Lager und der für die Lagertätigkeiten genutzten Ausrüstung sowie bei speziell ausgerüsteten Lagern sonstige Angaben, die zur Prüfung der Einhaltung der Artikel 117 Buchstabe b und 202 ZK-DA erforderlich sind.

Anzugeben ist/sind

- Ort der Lagereinrichtung:
- Angaben zur Lagerführung: mit/ohne Verschluss, …
- Beschreibung der Lagereinrichtung, Beschaffenheit des Lagerraumes/der Lagereinrichtung

z.B. Art und Beschaffenheit der Baulichkeiten, Fenster, Türen, Tore, Notausgänge; Art

des Lagers, Manipulations- und Lagerflächen, Wiegeeinrichtungen, Schließsystem, Alarmsystem, ...

- Lagerortspezifische Einzelheiten (Ablaufbeschreibung) der geplanten Vorgänge (Ergänzung zu Feld 7/5)
- Sonstige Beteiligte unter Angabe von Namen, Adresse und Funktion; z.B. vom Antragsteller abweichender Inhaber des Lagerortes

2/5 Kennnummer des Lagers (sofern bereits bekannt) Pos.  $1$ 8/10 Einzelheiten des Lagers 4/10 Zollstelle für die Überführung in das Verfahren Ort der Lagereinrichtung AT600000 - Zollamt Salzburg Paketlager xyz Gewerbepark 10<br>AT 5020 Salzburg 4/11 Zollstelle für die Erledigung des Verfahrens AT600000 - Zollamt Salzburg Lagerführung ⊠ mit Verschluss □ Prägestöckel, Nr.: Texteingabe □ Besonderer Verschluss, Bewilligung Nr. Texteingabe □ mit artikelbezogenen Aufzeichnungen ⊠ sendungsbezogenen Aufzeichnungen □ ohne Verschluss □ mit artikelbezogenen Aufzeichnungen □ sendungsbezogenen Aufzeichnungen (offen) Beschreibung der Lagereinrichtung, Beschaffenheit des Lagerraumes/der Lagereinrichtung Lagerhalle (520 m2 Lagerflächen + 120 m2 Manipulationsfläche) zur Zwischenlagerung/Lagerung von Paketware. Boden und Wände aus Stahlbeton, nach oben Aluminiumkaltdach. 5 Fenster kippbar (vergittert), 2 Türen (1 mm Stahlblech) und 2 Tore (2 mm Stahlblech). Maße und Positionen laut beil. Plan. Die 2 Türen und Tore sind versperrbar (mechanisches Schließsystem, Schlüssel)<br>und zusätzlich durch eine permanente Viedeoüberwachung gesichert. Schlüsselinhaber laut Beilage. 1 Stapler, 2 geeichte Waagen (1-3000 Gramm, 1-150 Kilogramm), 1 Folienwickler ⊠ Lagerraum/Lagereinrichtung ist im beigefügten Plan ersichtlich. Lagerortspezifische Einzelheiten (Ablaufbeschreibung) der geplanten Vorgänge (Ergänzung zu Feld 7/5) Sonstige Beteiligte (Name, Adresse, Funktion) Lagerbetriebs GmbH, Am Ring 1, 1010 Wien (Inhaber des Lagerortes)

Mustereingabe 2/5, 8/10, 4/10, 4/11:

#### **Lagerwaren**

Diese Gruppe (5/2, 5/1, 5/8, 5/6) steht max. 999x zur Verfügung (bitte im Feld "Pos." fortlaufend nummerieren) und besteht aus:

#### **5/2 Warenbezeichnung**

Anzugeben ist die Handelsbezeichnung oder die technische Bezeichnung der Waren, zumindest aber, ob es sich um landwirtschaftliche und/oder Industriewaren handelt.

#### **5/1 Warennummer**

Anzugeben sind die ersten vier Stellen des KN-Codes der Waren, die in das Zolllagerverfahren überzuführen sind.

Wird der Antrag für unterschiedliche Waren gestellt, kann das Datenelement frei bleiben. In diesem Fall ist in D.E. 5/2 "Warenbezeichnung" anzugeben, welcher Art die zu lagernden Waren sind.

Werden im Rahmen des Zolllagerverfahrens Ersatzwaren verwendet, ist der 8- stellige KN-Code anzugeben.

# **5/8 Nämlichkeit der Waren**

Anzugeben sind die vorgesehenen Maßnahmen zur Nämlichkeitssicherung unter Verwendung mindestens eines der einschlägigen angeführten Codes und bei Code 7 durch weitere Eingaben im Freitextfeld.

Nicht erforderlich sind diese Angaben bei Zolllagerung mit Ersatzwaren. Stattdessen ist D.E. 5/6. "Ersatzwaren" zu verwenden.

## **5/6 Ersatzwaren**

Ersatzwaren sind Unionswaren, die anstelle der in ein anderes besonderes Verfahren als den Versand übergeführten Waren gelagert, verwendet oder veredelt werden.

Besteht die Absicht, Ersatzwaren zu verwenden (Auswahl "Ja"), sind der 8-stellige KN-Code, die Handelsqualität und die technischen Merkmale der Ersatzwaren und die Nämlichkeit (siehe auch D.E. 5/8) anzugeben, damit die Zollbehörden den erforderlichen Vergleich zwischen den Ersatzwaren und den Waren, die sie ersetzen, durchführen können.

Ersatzwaren müssen grundsätzlich demselben achtstelligen KN-Code zugewiesen sein und dieselbe Handelsqualität sowie dieselben technischen Merkmale aufweisen wie die Waren, die sie ersetzen (Artikel 223 ZK).

Über die Zulässigkeit von Ersatzwaren siehe auch Artikel 169 ZK-DA.

Sofern Nichtunionswaren Antidumping-, Ausgleichs- oder Schutzzöllen oder sonstigen zusätzlichen Abgaben infolge einer Aussetzung von Zugeständnissen unterliegen würden, wenn sie zur Überlassung zum zollrechtlich freien Verkehr angemeldet würden, ist dies zu erklären (Aktivieren der Checkbox).

Mustereingabe 5/2, 5/1, 5/8, 5/6:

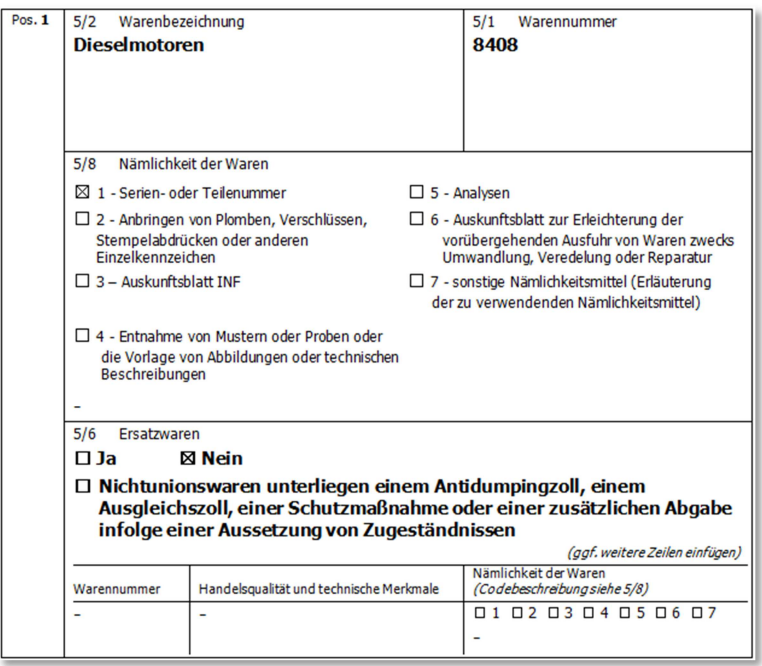

# **XIX/1 Vorübergehendes Entfernen**

Es ist anzugeben ("Ja/Nein"), ob Waren im Zolllagerverfahren vorübergehend aus dem Zolllager entfernt werden sollen. Wenn Ja, sind alle relevanten Einzelheiten, die für das vorübergehende Entfernen von Waren als zutreffend angesehen werden, im Freitextfeld (max. 512 Zeichen) anzugeben.

Ein Antrag auf vorübergehendes Entfernen kann auch bei der die Entscheidung treffenden Zollbehörde zu einem späteren Zeitpunkt eingereicht werden, sobald dem Antrag stattgegeben und die Bewilligung für den Betrieb von Lagerstätten erteilt wurde.

### **XIX/2 Verlustrate**

Gegebenenfalls sind hier Einzelheiten zu den zu erwartenden Verlustraten von im Zolllager gelagerten Waren zu machen.

### **8/11 Lagerung von Unionswaren**

Anzugeben ist, ob Unionswaren in einem Zollager gelagert werden sollen (Ja/Nein).

Wenn Ja ist im zugehörigen Freitextfeld (max. 512 Zeichen) näher zu erklären, ob

- die physisch getrennte Lagerung von Unionswaren in den Lagerräumlichkeiten zur Ausnutzung der Lagerkapazitäten bei dazu vorliegendem wirtschaftlichem Bedarf gemäß Artikel 237 Abs. 3 ZK oder
- darüber hinaus gemäß Artikel 177 UZK-DA die Möglichkeit der gemeinsamen (physisch nicht getrennten) Lagerung von Unionswaren mit den in das Zolllagerverfahren übergeführten Nicht-Unionswaren

beantragt wird.

Ein Ersuchen auf Lagerung von Unionswaren kann auch zu einem späteren Zeitpunkt bei der die Entscheidung erlassenden Zollbehörde eingereicht werden, wenn dem Antrag stattgegeben und die Bewilligung für den Betrieb von Lagern erteilt wurde.

#### **8/6 Sicherheit**

Auszuwählen ist, ob für die betreffende Bewilligung eine Sicherheitsleistung erforderlich ist. Wenn eine Sicherheitsleistung erforderlich ist, ist die Referenznummer (GRN) der für die betreffende Bewilligung hinterlegten Sicherheit anzugeben.

### **8/7 Höhe der Sicherheitsleistung**

Anzugeben ist der Betrag der Einzelsicherheit, oder im Fall der Gesamtsicherheit, der Teil des Referenzbetrages, der für die Bewilligung der Endverwendung vorgesehen ist.

#### **4/12 Zollstelle der Sicherheitsleistung**

Auszuwählen ist die Zollstelle, bei der die Sicherheit geleistet wurde.

Mustereingabe 8/6, 8/7, 4/12:

```
8/6 Sicherheit
1 - Sicherheitsleistung erforderlich
                                                 GRN: ATCGUD0002U1
8/7 Betrag der Sicherheit (Betrag und Währung)
100,000,00 EUR
4/12 Zollstelle der Sicherheitsleistung
ZA420000 - Zollamt Klagenfurt Villach
```
### **7/5 Einzelheiten der geplanten Aktivitäten**

Anzugeben ist, welchen Aktivitäten die Waren im Rahmen des besonderen Verfahrens zugeführt werden sollen. Das können neben der eigentlichen Lagerung der Waren Aktivitäten betreffend Erhaltung der Waren, Verbesserungen in der Aufmachung oder Handelsgüte und Vorbereitungen für den Vertrieb oder Weiterverkauf sein.

# **8/8 Übertragung von Rechten und Pflichten**

Wird eine Bewilligung für die Übertragung von Rechten und Pflichten zwischen Inhabern des Verfahrens gemäß Artikel 218 des Zollkodex beantragt, sind Angaben zum Übernehmer und den vorgeschlagenen Übertragungsförmlichkeiten vorzulegen. Ein solcher Antrag kann auch zu einem späteren Zeitpunkt bei der zuständigen Zollbehörde eingereicht werden.

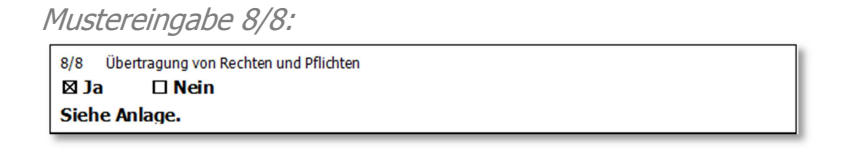

## **8/5 Zusätzliche Informationen**

Angabe von zusätzlichen Informationen (max. 512 Zeichen), sofern diese als zweckdienlich betrachtet werden.

Als zweckdienlich werden Angaben zu bereits bestehenden Bewilligungen (Art, Nummer, Datum z.B. der Bewilligung als Zugelassener Wirtschaftsbeteiligter), die im Zusammenhang mit der beantragten Bewilligung stehen, oder eine für Zwecke der Stellvertretung erteilte Vollmacht betrachtet, sofern diese nicht bereits an anderer Stelle anzugeben waren.

Maßnahmen zum Nachweis der Erfüllung der Bedingungen für die Verwendung von Ersatzwaren.

Mustereingabe 8/5:

```
8/5 Zusätzliche Informationen (Eingabe freigestellt)
Bewilligung AEOC, ATAEOC123456, 20170512
Vollmacht vom 20171212
```
## **2/4 Beigefügte Unterlagen**

Anzugeben ist die Zahl der insgesamt beigefügten Dokumente und zu jedem Dokument Art und gegebenenfalls die Kennnummer und/oder das Datum der Ausstellung. Sind die beigefügten Unterlagen Teil an anderer Stelle im Antrag enthaltener Informationen, ist auf das betreffende Datenelement zu verweisen (z.B. – "Anlage zu 8/2").

Mustereingabe 2/4:

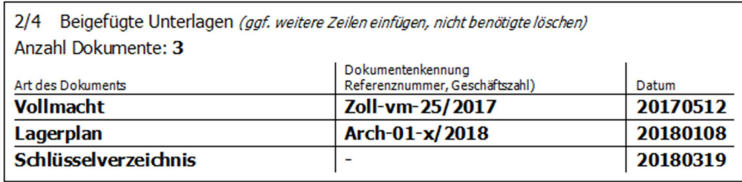

### **8/12 Zustimmung zur Veröffentlichung im Verzeichnis der Inhaber von Bewilligungen**

Anzugeben ist, ob der Antragsteller damit einverstanden ist, dass die folgenden Einzelheiten der von ihm beantragten Bewilligung im öffentlichen Verzeichnis der Inhaber von Bewilligungen offengelegt werden (Ja/Nein):

Mustereingabe 8/12:

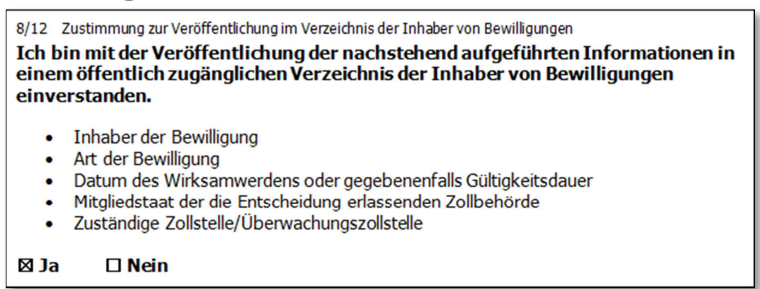

# **4/1 Ort**

**4/2 Datum** 

# **1/2 Unterschrift/Authentifizierung**

Der Antrag ist unter Angabe von Ort, Datum, Name und Funktion zu unterzeichnen.

Mustereingabe 4/1, 4/2, 1/2:

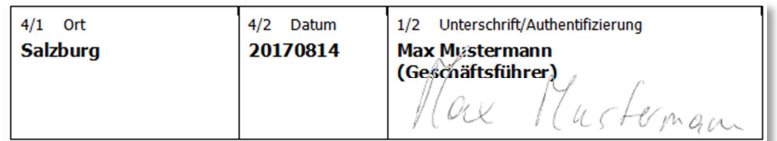